#### Bode Plot and Block Diagram

Reading: Astrom and Murray, Chapter 8; Additional reference: Franklin, Powell, Emami‐Naeini, Feedback Control of Dynamic Systems, section 3.1, section 3.2, section 6.1.1

Boolean Plots

\n2002. Plot:

\n-Equate transform for 
$$
s \sin \theta
$$
,  $w \ge 0$ 

\n-Gliw) is just a complex number

\nat  $\beta i = \sqrt{x^2 + \beta^2}$   $e^{i\theta}$ ,  $\theta = \tan^{-1} \beta/\alpha$ 

\n4  $\beta i = \sqrt{x^2 + \beta^2}$   $e^{i\theta}$ ,  $\theta = \tan^{-1} \beta/\alpha$ 

\n4  $\frac{\beta}{\alpha}$ 

\n-Eq. G(s) =  $\frac{1}{5} \Rightarrow Gliw = \frac{1}{3w}$ ,  $log_1|Gim| = log_1 - log_2w = -log_{1w}w$ 

\nPhase:  $\angle Gliw = -\frac{1}{3} \rightarrow \frac{log_1|Gim|}{s}$  and  $\frac{log_1|Gim|}{s}$ 

\nImage:  $\angle Gliw = -\frac{1}{3} \rightarrow \frac{log_1|Gim|}{s}$  and  $\frac{log_1|Gim|}{s}$  and  $\frac{20d}{s}$  and  $\frac{1}{s}$  and  $\frac{1}{s}$  and

Useful matlab commands: sys=ss(A,B,C,D) G=tf(sys); Or: G=ss2tf(A,B,C,D); Or: n=[0 0 1]; d=[1 0.1 1], G=tf(n,d); % This defines G=1/(s^2+0.1\*s+1) Or: s=tf('s'); G=1/(s^2+0.1\*s+1); pzmap(G): plots the poles and zeros of G bode(G): Bode plot of G

Try those matlab codes on the above examples and we will go through them in details in the next class.

Sketch of Bode plot (examplos)

Sketch of Bole plot (examples).  
\n
$$
3x^{k}
$$
, k>0.  
\n
$$
log|6(iw)| = log(w^{k}) = k log|V|
$$
\n
$$
L(6(iw) = 90 k.
$$
\n
$$
-k = 1, gain curve is a straight line with slope k = 1
$$
\n
$$
= k = -1; gain cutive is a straight line with slope k = -1
$$
\n
$$
= k = -1; gain cutive is a straight line with slope k = -1
$$
\n
$$
= 10^{3}
$$
\n
$$
= 10^{3}
$$
\n
$$
= 10^{3}
$$
\n
$$
= 10^{3}
$$
\n
$$
= 10^{3}
$$
\n
$$
= 10^{3}
$$
\n
$$
= 10^{3}
$$
\n
$$
= 10^{3}
$$
\n
$$
= 10^{3}
$$
\n
$$
= 10^{3}
$$
\n
$$
= 10^{3}
$$
\n
$$
= 10^{3}
$$
\n
$$
= 10^{3}
$$
\n
$$
= 10^{3}
$$
\n
$$
= 10^{3}
$$
\n
$$
= 10^{3}
$$
\n
$$
= 10^{3}
$$
\n
$$
= 10^{3}
$$
\n
$$
= 10^{3}
$$
\n
$$
= 10^{3}
$$
\n
$$
= 10^{3}
$$
\n
$$
= 10^{3}
$$
\n
$$
= 10^{3}
$$
\n
$$
= 10^{3}
$$
\n
$$
= 10^{3}
$$
\n
$$
= 10^{3}
$$
\n
$$
= 10^{3}
$$
\n
$$
= 10^{3}
$$
\n
$$
= 10^{3}
$$
\n
$$
= 10^{3}
$$
\n
$$
= 10^{3}
$$
\n
$$
= 10^{3}
$$
\n
$$
= 10^{3}
$$
\n
$$
= 10^{3}
$$
\n
$$
= 10^{3}
$$
\n
$$
= 10^{3}
$$
\n
$$
= 10^{3}
$$
\n
$$

$$

log scale, the gain curve is a straight line with slope  $k$ . Using a log-linear scale, the phase curves for the transfer functions are constants, with phase equal to  $90^{\circ}\times k$ 

a), 
$$
G(s) = \frac{a}{s+a}
$$
 a>0  
\n
$$
|G(iw)| = \frac{|a|}{|iw+a|}, \quad LG(iw) = \angle a - L(iw+a)
$$
\n
$$
= -\frac{180}{71} \text{ arctan }w/a
$$
\n
$$
\text{log}[G(iw)] = \text{log }a - \frac{1}{2} \text{log}(w^2+a^2)
$$
\n
$$
v \neq k
$$

$$
log|G(i\omega)| = log a - \frac{1}{3} log (a\theta + a^2)
$$
  
\n
$$
\Rightarrow log|G(i\omega)| \approx 10
$$
 if  $\omega a$  (log $i\omega a^2$ )  $\approx 10$   
\n
$$
Log(2\omega a^2)
$$
  
\n
$$
Log(2\omega a^2)
$$
  
\n
$$
Log(2\omega a^2)
$$
  
\n
$$
Log(2\omega a^2)
$$
  
\n
$$
Log(2\omega a^2)
$$
  
\n
$$
Log(2\omega a^2)
$$
  
\n
$$
Log(2\omega a^2)
$$
  
\n
$$
Log(2\omega a^2)
$$
  
\n
$$
Log(2\omega a^2)
$$
  
\n
$$
Log(2\omega a^2)
$$
  
\n
$$
Log(2\omega a^2)
$$
  
\n
$$
Log(2\omega a^2)
$$
  
\n
$$
Log(2\omega a^2)
$$
  
\n
$$
Log(2\omega a^2)
$$
  
\n
$$
Log(2\omega a^2)
$$
  
\n
$$
Log(2\omega a^2)
$$
  
\n
$$
Log(2\omega a^2)
$$
  
\n
$$
Log(2\omega a^2)
$$
  
\n
$$
Log(2\omega a^2)
$$
  
\n
$$
Log(2\omega a^2)
$$
  
\n
$$
Log(2\omega a^2)
$$
  
\n
$$
Log(2\omega a^2)
$$
  
\n
$$
Log(2\omega a^2)
$$
  
\n
$$
Log(2\omega a^2)
$$
  
\n
$$
Log(2\omega a^2)
$$
  
\n
$$
Log(2\omega a^2)
$$
  
\n
$$
Log(2\omega a^2)
$$
  
\n
$$
Log(2\omega a^2)
$$
  
\n
$$
Log(2\omega a^2)
$$
  
\n
$$
Log(2\omega a^2)
$$
  
\n
$$
Log(2\omega a^2)
$$
  
\n
$$
Log(2\omega a^2)
$$
  
\n
$$
Log(2\omega a^2)
$$
  
\n
$$
Log(2
$$

 $\begin{array}{ccc} \n\mu & \nu & \nu \n\end{array}$   $\begin{array}{ccc} \n\mu & \nu & \nu \n\end{array}$  $max_{w} |G(iw)| \approx 1/25$  for  $w \approx w_0$  (called  $Q-curve$ ). Gain Curve: has an asymptote with are slope for  $w \ll w_o$ has an asymptote mith slope -2 peak value at  $w \approx w_o$ . Phase Curve: is zero for low frequencies approches 180° for longe trequancies. Bode Plat is in Figure 8.13. (More examples and principles on section this wook!) (You will be asked to sketch bode plots for simple cases). (Additional Note is posted on mebsite for Bade plots). - Magnituale drops tor a pole increases for a zero. change more dramastically for higher order poles/zeros.

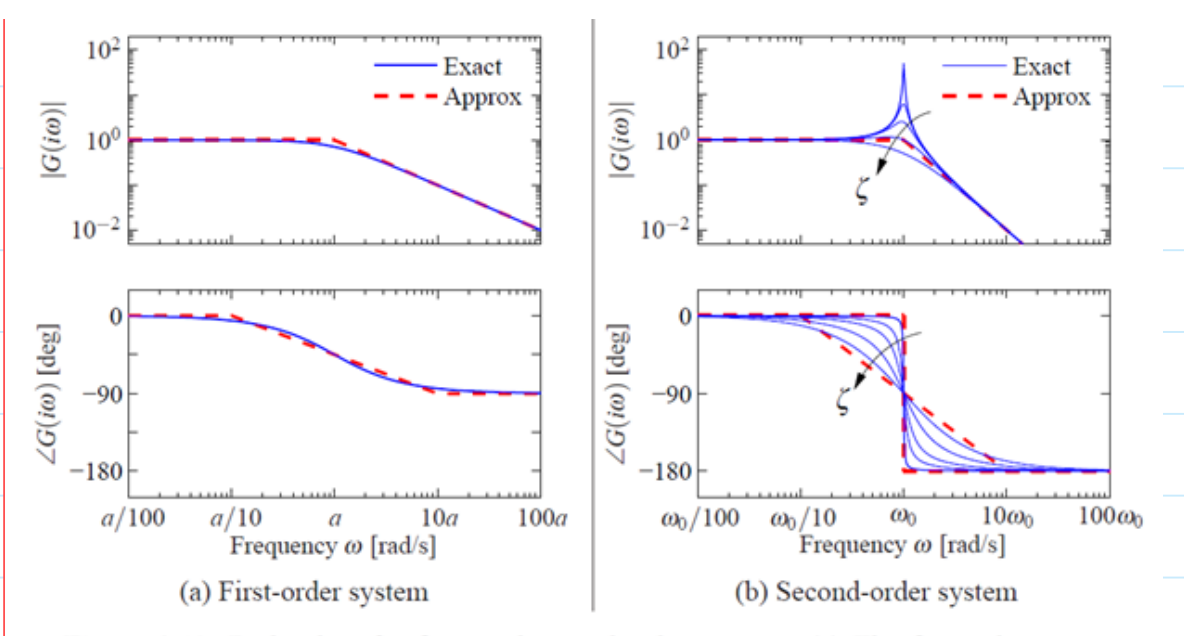

Figure 8.13: Bode plots for first- and second-order systems. (a) The first-order system  $G(s) = a/(s + a)$  can be approximated by asymptotic curves (dashed) in both the gain and the frequency, with the breakpoint in the gain curve at  $\omega = a$  and the phase decreasing by 90° over a factor of 100 in frequency. (b) The second-order system  $G(s) = \omega_0^2/(s^2 + 2\zeta \omega_0 s + \omega_0^2)$ has a peak at frequency  $a$  and then a slope of  $-2$  beyond the peak; the phase decreases from  $0^{\circ}$  to  $-180^{\circ}$ . The height of the peak and the rate of change of phase depending on the damping ratio  $\zeta$  ( $\zeta = 0.02, 0.1, 0.2, 0.5$  and 1.0 shown).

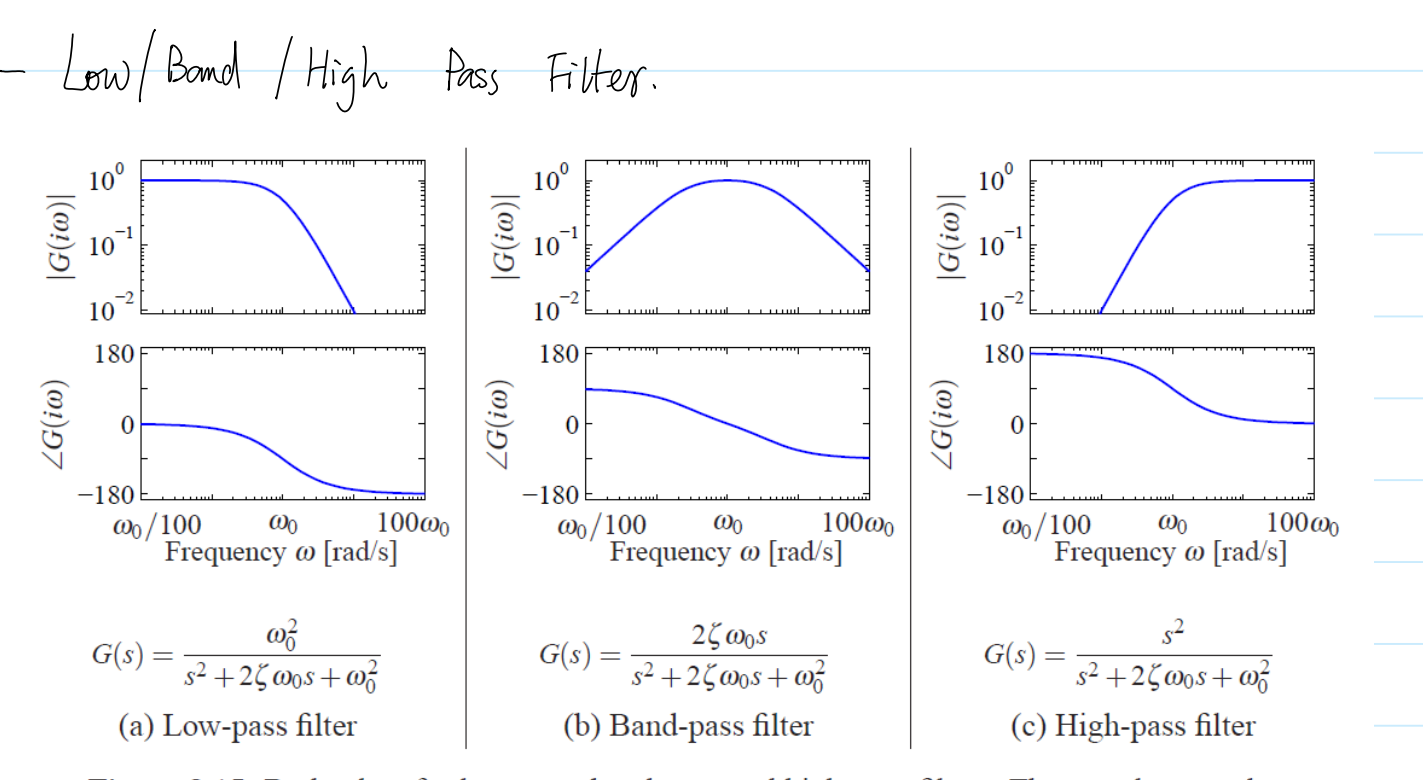

Figure 8.15: Bode plots for low-pass, band-pass and high-pass filters. The top plots are the gain curves and the bottom plots are the phase curves. Each system passes frequencies in a different range and attenuates frequencies outside of that range.

### Series Interconnections

**Q: what happens when we connect two systems together** *in series?*

$$
u = A \sin(\omega t)
$$
\n  
\n
$$
u = A \sin(\omega t)
$$
\n  
\n
$$
v = g_1 A \sin(\omega t + \phi_1)
$$
\n  
\n
$$
v = g_2 A \sin(\omega t + \phi_1)
$$
\n  
\n
$$
v = g_3 B_2 A \times \sin(\omega t + \phi_1)
$$
\n  
\n
$$
v = g_4 B \sin(\omega t + \phi_1)
$$
\n  
\n
$$
v = g_5 B_2 A \times \sin(\omega t + \phi_1 + \phi_2)
$$

- A: Transfer functions *multiply* 
	- Gains multiply
	- Phases add
	- Generally: transfer functions well formulated for frequency domain interconnections

$$
u_1 \longrightarrow G_1(s) \longrightarrow u_2 = y_1 \longrightarrow G_2(s) \longrightarrow y_2
$$
\n
$$
u_1 \longrightarrow G_2(s)G_1(s) \longrightarrow y_2 = G_2(s)G_1(s)u_1
$$

## Feedback Interconnection

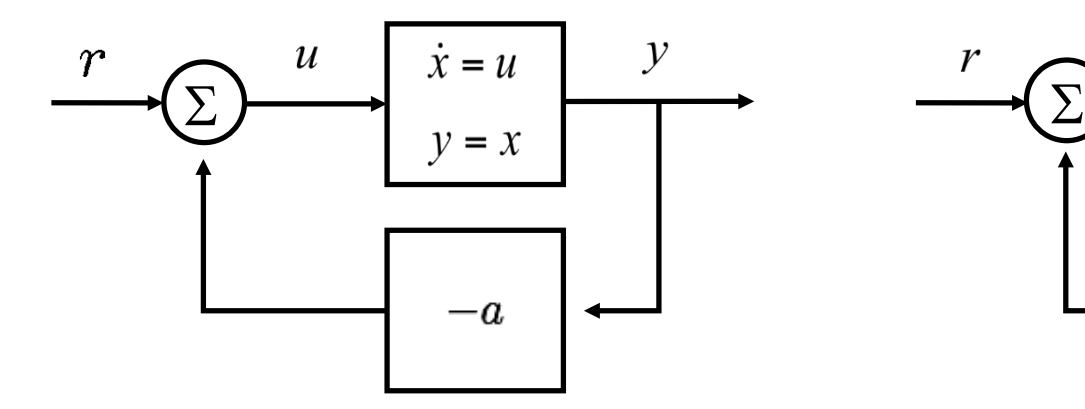

 $\mathcal{Y}$  $\boldsymbol{u}$  $\mathbf{I}$  $\frac{1}{s}$  $-a$ 

• State space derivation

$$
\begin{aligned}\n\dot{x} &= u = r - ay = -ax + r \\
y &= x\n\end{aligned}
$$

• Frequency response:  $r = A \sin(\omega t)$ 

$$
y = \left| \frac{1}{\sqrt{a^2 + \omega^2}} \right| \sin \left( \omega t - \tan^{-1} \left( \frac{\omega}{a} \right) \right)
$$

**Transfer function derivation** 

$$
y = \frac{u}{s} = \frac{r - ay}{s}
$$

$$
y = \frac{r}{s + a} = G(s)r
$$

• Frequency response  $y = |G(i\omega)| \sin(\omega t + \angle G(i\omega))$ 

# Example: mass spring system

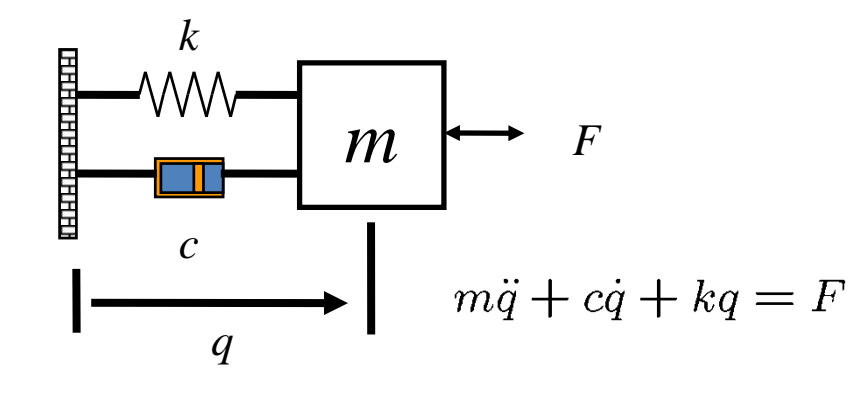

- Rewrite in terms of "block diagram"
	- Represent integration using 1/*s*
	- Include spring and damping through feedback terms
	- Determine the transfer function through algebraic manipulation
	- Claim: resulting transfer function captures the frequency response

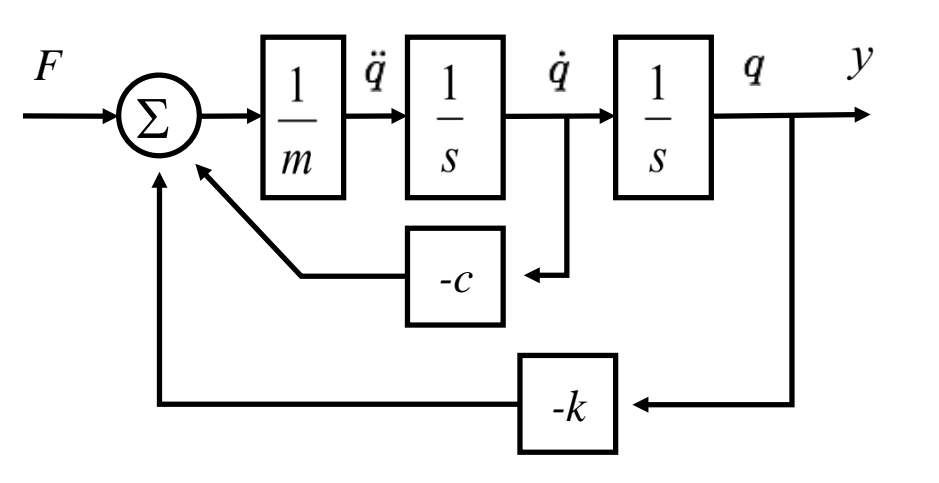

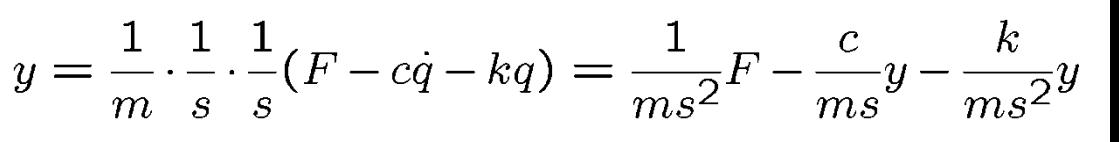

$$
\left(1 + \frac{c}{ms} + \frac{k}{ms^2}\right)y = \frac{1}{ms^2}F
$$

$$
y = \frac{1}{ms^2 + cs + k}F
$$

$$
H(s) = \frac{1}{ms^2 + cs + k}
$$

#### Block Diagram

 $\frac{y}{x}$ ,  $G_{u \rightarrow y} = G_{2} G_{1}$  $G_1$   $\rightarrow$   $G_2$  $\frac{y}{\sqrt{5}} \frac{y}{x}$   $6y \frac{y}{y} = 6t^6$  $y = 6, e$ <br>  $y = 6, e$ <br>  $y = 6, (u-6, y)$ <br>  $y = 6, (u-6, y)$ <br>  $y = 6, u-6, u$ <br>  $y = 6, u$  $\Rightarrow G_{u\rightarrow y} = \frac{G_u}{H G_u G_v} U$ System plant:  $\dot{x} = Ax H3u$ ,  $y = c x$  $\Rightarrow$   $Y(s) = c(s1-A)^{-1}B u(s)$  $:$   $=$   $P(S)$  $\{ (s) = P(s) U(s)$ Output feedback Controller.  $\dot{x} = A\hat{x} + B(-k\hat{x}) + L(y-c\hat{x})$  $U = -k\hat{x}$  $\Rightarrow$   $S X(s) = (A-BK-LC) \times (S) + L(Y(s) + \frac{1}{2}S)^{10}$  $U(s) = -k\hat{X}(s)$  $U(S) = -K(sI - LA-Bk-LC)^{T} L Y(s) = -C(s) Y(s)$ Block Diagram:  $e$   $\overline{(c(s))}$   $\rightarrow$   $\overline{(P(s))}$   $\rightarrow$   $\overline{y}$